## **Construya contraseñas seguras**

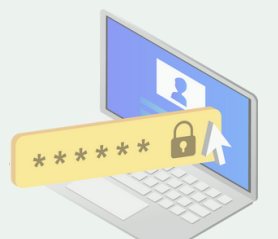

- Puede seguir estas pautas:
- ·Utilice una combinación de letras, números y símbolos.
- ·Evite usar palabras comunes o nombres.
- ·No use la misma contraseña para todos sus sitios web.
- ·Cambie sus contraseñas con regularidad.

# **5 tips para usar la tecnología de forma segura:**

## **Programa de Educación Financiera**

fiduciariacentral

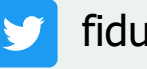

fiduciaria.centralsa

fiduciaria central

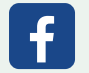

https://www.fiducentral.com/

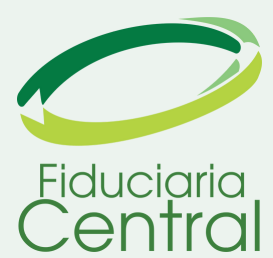

#### **Mantenga sus dispositivos actualizados**

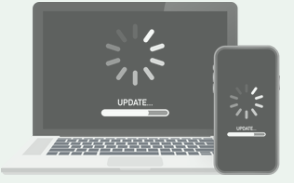

Las actualizaciones de seguridad corrigen vulnerabilidades que podrían ser explotadas por los ciberdelincuentes. Es importante instalarlas lo antes posible para proteger sus dispositivos y datos.

## **Utilice un antivirus y un firewall**

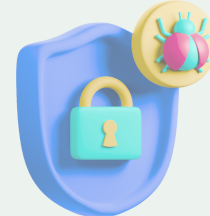

Ayudan a proteger sus dispositivos contra malware y ataques cibernéticos. Es importante instalar un antivirus y un firewall de buena reputación y mantenerlos actualizados.

#### **Sea cuidadoso con lo que hace en línea**

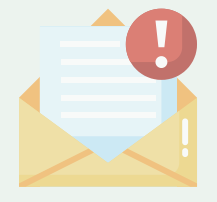

No haga clic en enlaces o abra archivos adjuntos de correos electrónicos de remitentes desconocidos. No comparta información personal en línea, como su número de tarjeta de crédito o su dirección.

#### **Habilite la autenticación de dos factores**

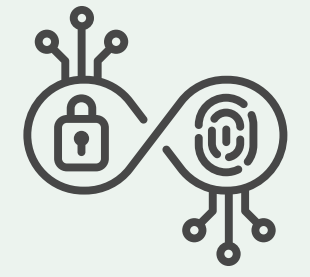

Agrega una capa adicional de seguridad a sus cuentas. Cuando<br>se habilita, se le pedirá que se le pedirá que ingrese un código adicional además de su contraseña cuando inicie sesión. Este código se puede enviar a su teléfono móvil generarse a través de una aplicación de autenticación.

# **Recomendaciones de seguridad**

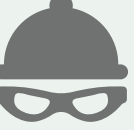

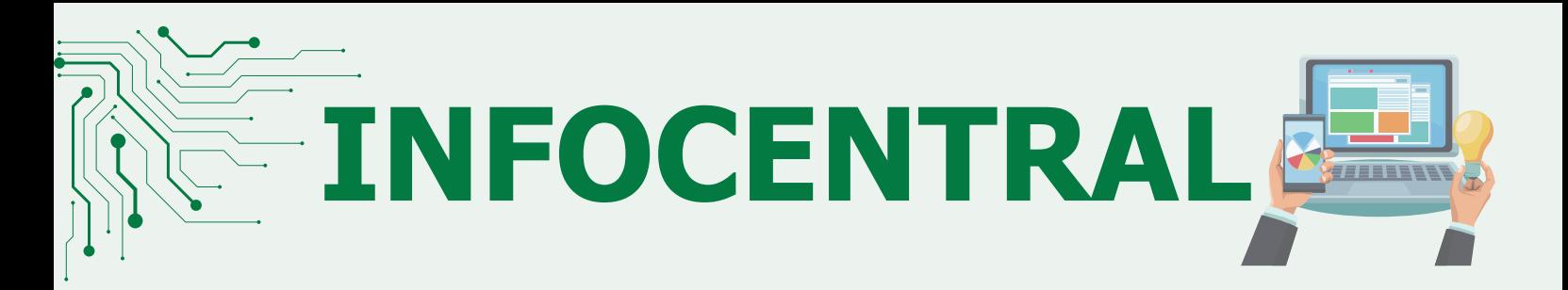